# **Повышение квалификации руководящих работников и специалистов образования**

**■ [Онлайн-регистрация на повышение квалификации](https://sites.google.com/view/advanced-training-goiro-2019/%D1%80%D0%B5%D0%B3%D0%B8%D1%81%D1%82%D1%80%D0%B0%D1%86%D0%B8%D1%8F)** 

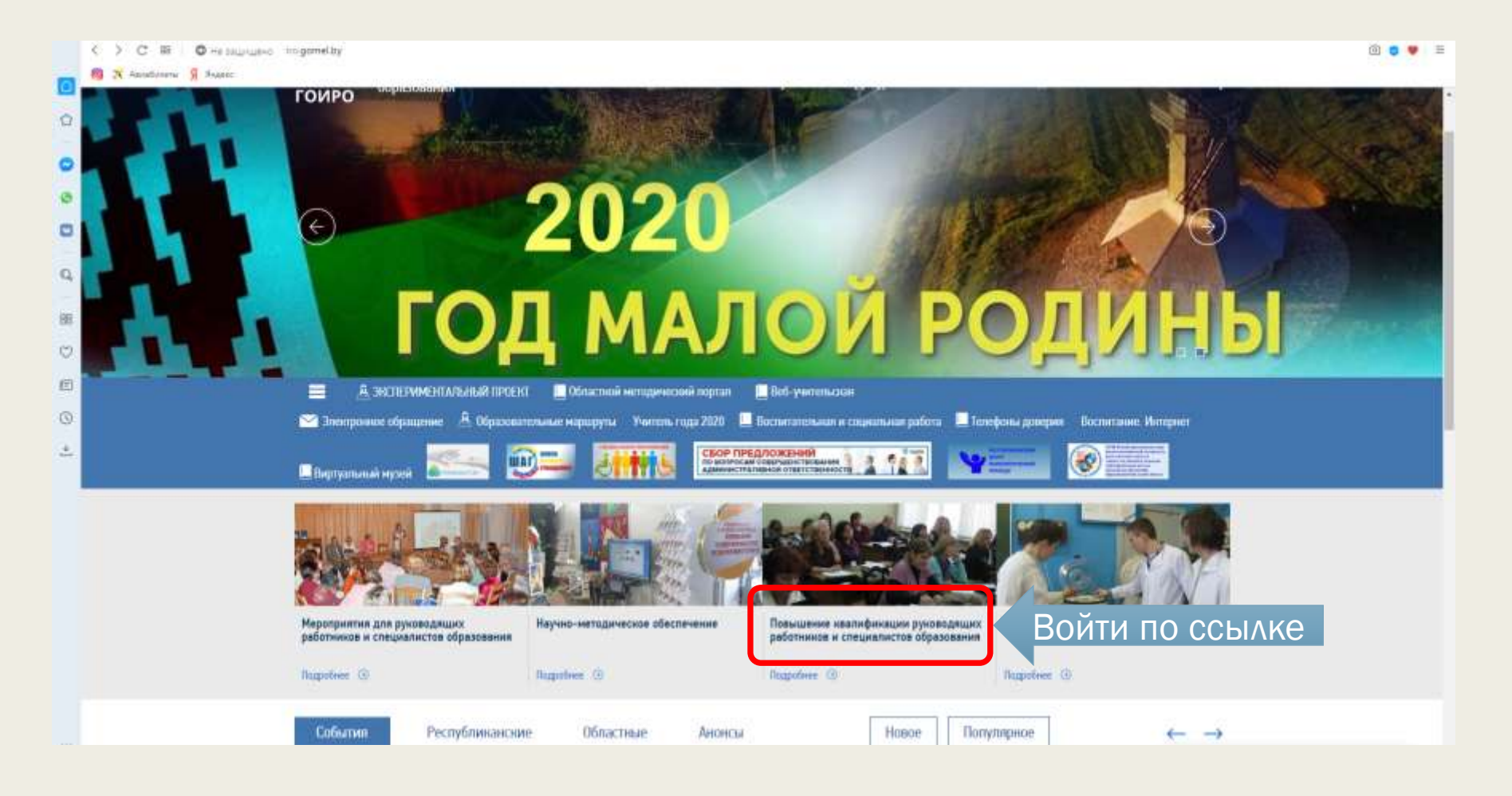

### Повышение квалификации руководящих работников и специалистов образования

Онлайн-регистрация на повышение квалификации

**Нажать** 

Тематика выпускных работ по филике

План повышения авалификации работников системы образования Гомельской области в 2020 году Тематика вынускими работ для педагогов учреждений образования в 2020 году Образец договора о повышении квалификации за счет средств республиканского (местного) бюджета Образец договора о повышении квалификации руководящего работника (специалиста) на платной основе (2-х Образец договора о повышении квалификации руководищего работника (специалиста) на платной основе (3-х о Положение о выпускной работе слушателей, осваивающих содержание образовательной программы повыш

#### Переподготовка

Выписка из Положения о защите курсовых работ слушателями переподготовки Положение о курсовой работе слушателей, осваннающих содержание образовательной программы переподгото образование

Гомельский **MPO** 

恩

**« РЕГИСТРАЦИЯ** 

Maii

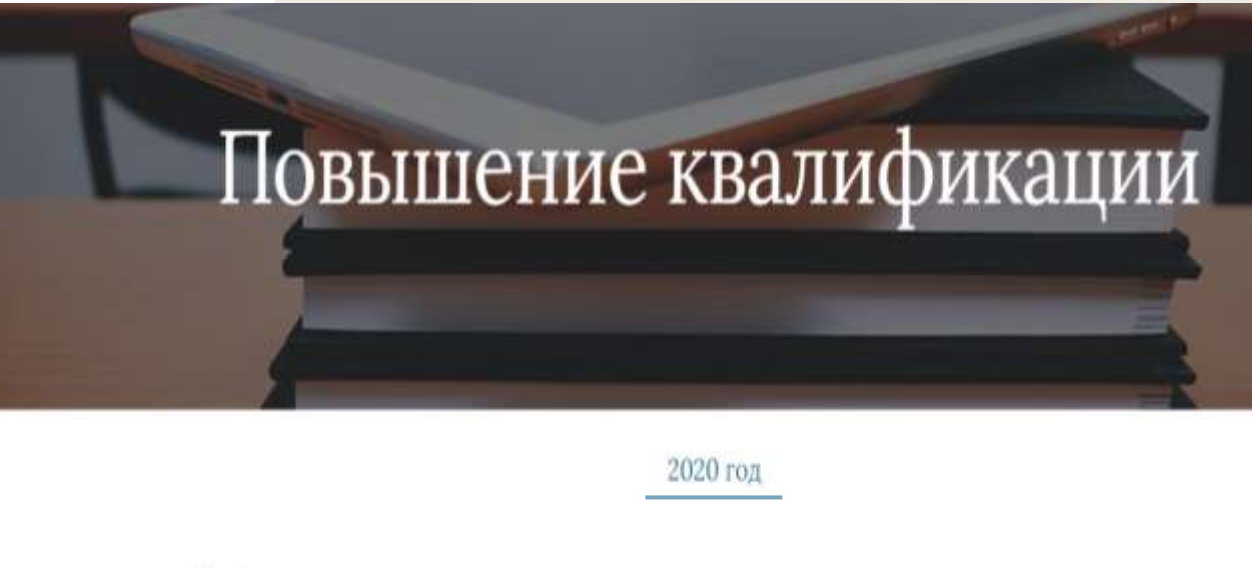

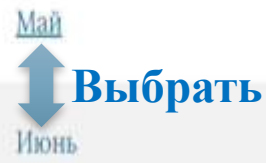

гвенное учрежд...

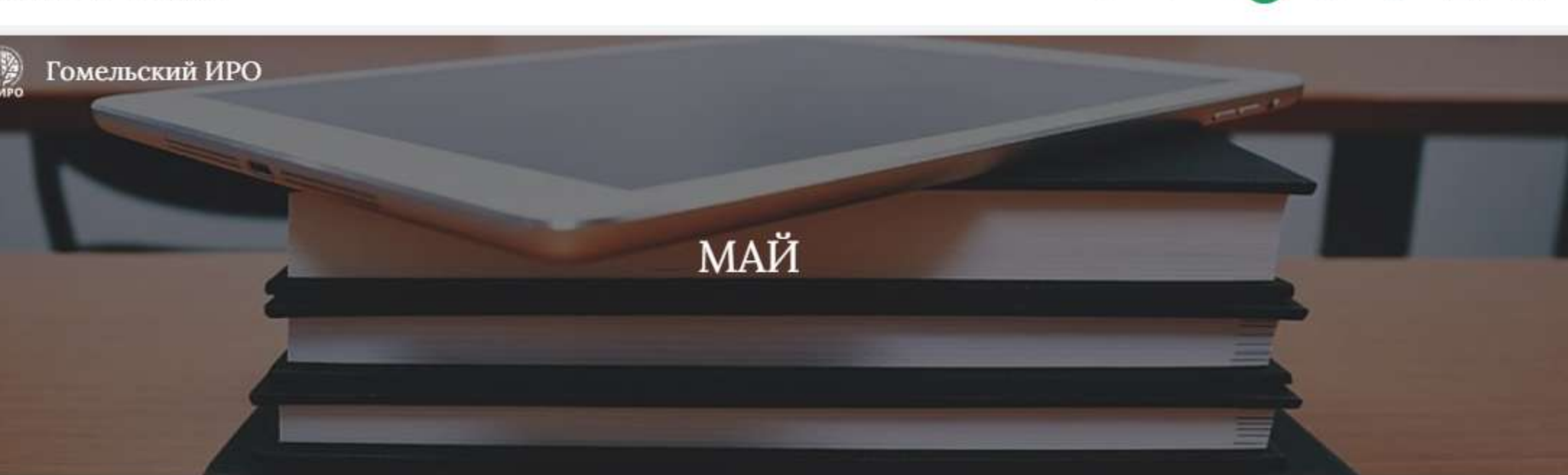

109. Повышение квалификации учителей начальных классов учреждений общего среднего образования (б/к, II категория) «Психологопедагогические и дидактические основы образовательного процесса на первой ступени общего среднего образования» (04.05-08.05)

Регистрация (номер повышения квалификации - 109)

Нажать

Все изменения на Диске сохранены

110. Повышение квалификации воспитателей учреждений общего среднего образования (б/к, II категория) «Психолого-педагогические и дидактические основы образовательного процесса в группе продлённого дня» (04.05-08.05)

Активация Windows Чтобы активировать Windows, перей the property of the property of the property of the property of the property of

Onyt

Вставка

 $=$  ФИЛЬТ

\* A PET

## **Приступить к заполнению учётной карточки слушателя**

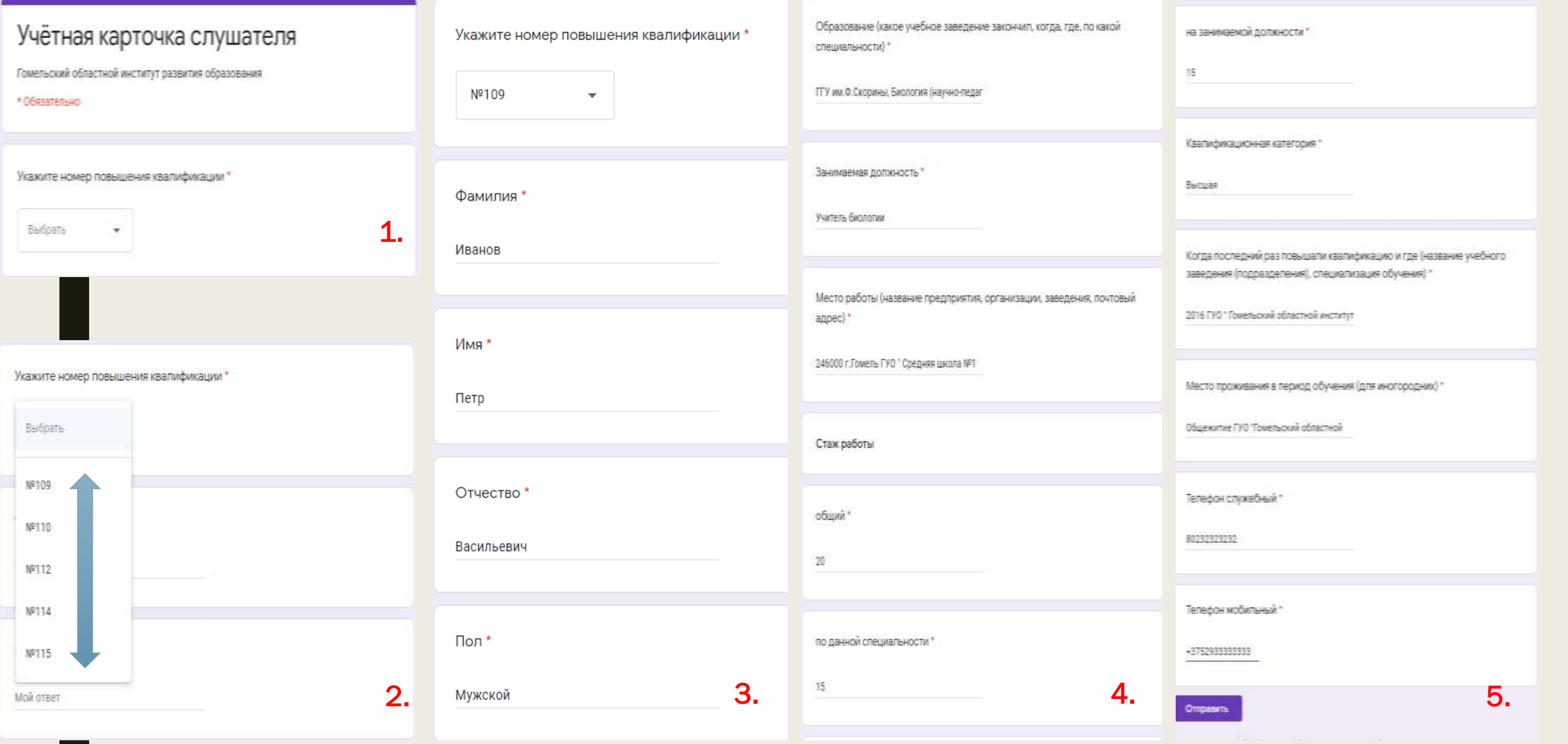

## Учётная карточка слушателя

Ответ записан.

Отправить ещё один ответ

Компания Google не имеет никакого отношения к этому контенту. Сообщение о нарушении - Условия использования - Политика конфиденциальности

Google POPMbI

Регистрация успешно завершена

виабилеты Я Яндекс M Gmail D YouTube The Hoboctu Dx Перевести

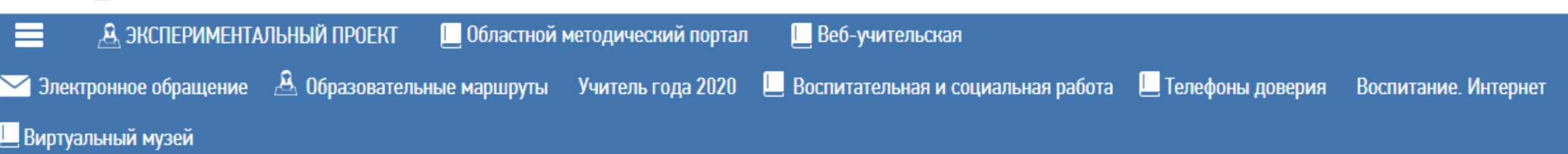

павная → Повышение квалификации руководящих работников и специалистов образования

# Повышение квалификации руководящих работников и специалистов образования

)нлайн-регистрация на повышение квалификации

Інструкция по онлайн-регистрации

ематика выпускных работ по физике

Ілан повышения квалификации работников системы образования Гомельской области в 2020 году

'ематика выпускных работ для педагогов учреждений образования в 2020 году

бразец договора о повышении квалификации за счет средств республиканского (местного) бюджета

)<br>Оразец договора о повышении квалификации руководящего работника (специалиста) на платной основе (2-х сторонний)

)<br>Оразец договора о повышении квалификации руководящего работника (специалиста) на платной основе (3-х сторонний)

[оложение о выпускной работе слушателей, осваивающих содержание образовательной программы повышения квалификации руководящих работников и специалистов

#### Іереподготовка

ыписка из Положения о защите курсовых работ слушателями переподготовки

Активация Windows Hart Communication Mindeless and